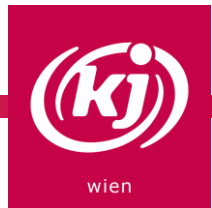

# BIBELCOMIC

Du bist ideenreich und zeichnest gerne? Du kannst deine kreative Ader auch mit deiner Bibel ausleben, und mit einem Comic eine Geschichte aus der Bibel nacherzählen.

### STEP 1

Suche dir eine zufällige Bibelstelle aus. Wie machst du das?

Entweder, du nimmst die Bibelstellen, die für den Tag vorgesehen sind – du findest sie unter http://evangeliumtagfuertag.org oder [https://www.erzabtei-beuron.de/schott/schott\\_anz/](https://www.erzabtei-beuron.de/schott/schott_anz/)

oder du schlägst einfach die Bibel auf und nimmst einen Abschnitt, der sich auf den gerade aufgeschlagenen Seiten befindet.

Oder du gehst auf http://www.k-l-j.de/bibelstelle.htm und "ziehst" dir eine Bibelstelle.

(Auf der Website wird meist nur ein Vers vorgeschlagen – wir empfehlen für das Bibelteilen dann deine Bibel herzunehmen und den ganzen Abschnitt, in welchem der Vers eingebettet ist, für das Bibelteilen herzunehmen.)

Du hast keine Bibel daheim? Dann gehe auf https://www.bibleserver.com und suche dir deine Bibelstelle heraus, kopiere sie in ein Textverarbeitungsprogramm und drucke sie aus.

#### STEP 2

Lege dir die Bibelstelle, Papier und Zeichenmaterial zurecht.

#### $STEP3$

Lies dir die Bibelstelle genau durch, gerne auch öfters.

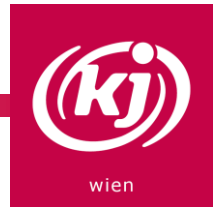

# STEP 4

Entwirf für deinen Comic ein "Drehbuch". Wie ist die Handlung? Welche Rollen kommen vor? Welche Höhepunkte gibt es in der Geschichte? In welcher Zeit könnte die Geschichte in deiner Nacherzählung spielen?

## STEP 5

Zeichne die Bibelstelle als Comic, versehe die Figuren mit Sprechblasen und erzähle deine Bibelstory.

© KJ Oberösterreich